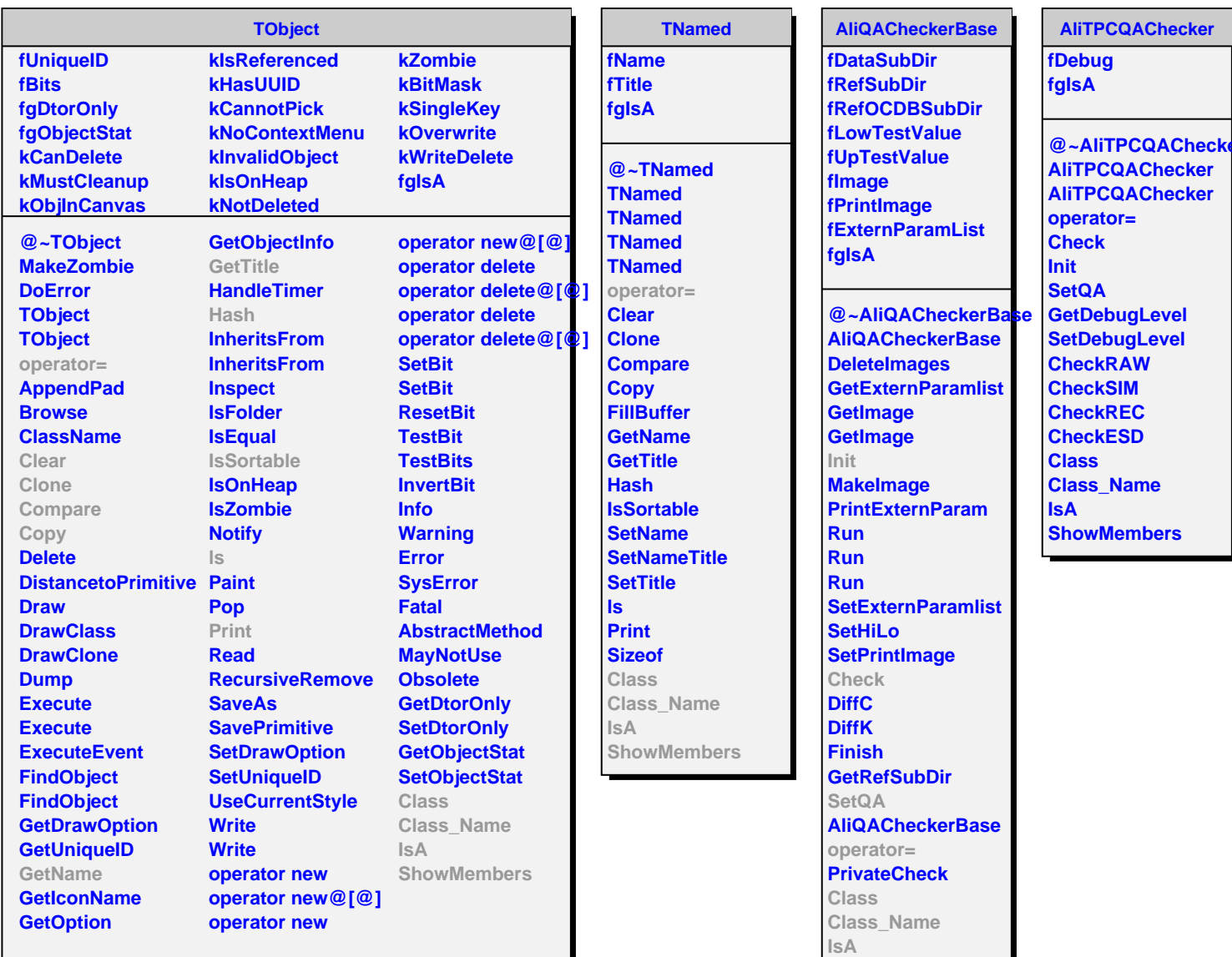

**ShowMembers**

ker